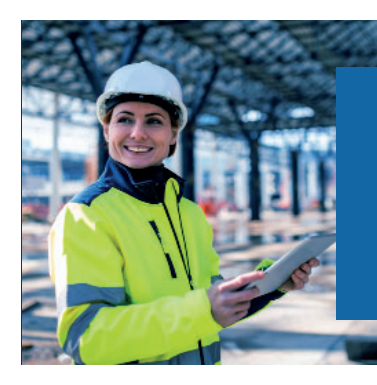

### **Trimble Connection Hoch- und Tiefbau DIGITAL**

Unsere Lösungen für die Baubranche auf einen Blick

25. Februar 2021 I ab 9:00 Uhr I Online

*S*-Trimble

### **KEYNOTE 9:00-9:30**

### **Build with Confidence - Die vernetzte Baustelle**

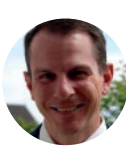

**Claude ChassotDirector of Sales AdministrationTrimble**

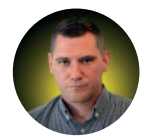

**Sven Jung InhaberJung BIM-Services**

### **SESSION 1 9:30-10:15 Uhr**

### **SketchUp Pro und LayOut: Setze dein Modell in Szene für die 2D-Dokumentation**

Sie haben ein 3D-Modell in SketchUp Pro erstellt und möchten dieses als PDF an den Kunden senden oder maßstabsgerecht ausdrucken? Mit dem Modul LayOut haben Sie immer eine direkte Schnittstelle zu Ihrem 3D-Modell und können in wenigen Schritten 2D- und 3D- Ansichten dokumentieren. Wählen Sie den gewünschten Maßstab aus, fügen Sie Abmessungen und Beschriftungen hinzu, und schon ist das PDF fertig. Wir zeigen Ihnen die ersten Schritte dazu in LayOut.

### **Tekla für Bauunternehmen: 3D-Modelle für den Rohbau**

Erfahren Sie, welchen Mehrwert 3D-Modelle und BIM für Bauunternehmen im Massivbau bieten. Mit Tekla Structures können Bauunternehmen schnell ein ausführungsreifes 3D-Modells des Rohbaus erstellen, dieses für die Kalkulation und Betonage verwenden und auch temporäre Bauten wie Schalungen und Gerüste zuverlässig planen.

### **TGA 2.0: Ein erster Einblick in die Trimble Nova**

Trimble Nova ist die ideale Plattform für die ganzheitliche Abwicklung von Projekten und steht für Qualität, Kontinuität und Zuverlässigkeit, wenn es um Ihr Tagesgeschäft geht. Erfahren Sie mehr über die Gewerke und Eigenschaften der Trimble Nova in unserem Webinar.

### **Bestandsaufnahme mit 3D Laserscanning & Bearbeitung der Punktwolke**

Hier erfahren Sie wie der neue Trimble X 7, 3D-Laserscanner Ihnen die tägliche Arbeit bei der Bestendsaufnahme erleichtert.

### **openBIM-Methodik im Infrastrukturbau mit Trimble Quadri/Connect**

Seit über 8 Jahren arbeiten die Skandinavier erfolgreich mit BIM im Tiefbau. Dort ist "Trimble Quadri" als gängiges CDE-Tool bei Planung, Ausführung und Betrieb im Einsatz. Seit diesem Jahr bieten wir Quadri mit Connect in Deutschland an und zeigen in der Präsentation wie Quadri aktuelle Hürden im Infrastrukturbau überwindet.

### **SESSION 2 10:30-11:15 Uhr**

### **Scan Essentials – Von der Baustelle zum 3D-Modell**

Wenn Sie auf der Baustelle ein Gebäude vermessen und ein 3D-Modell aus der Punktwolke erstellen möchten, sind Sie hier richtig. Mit dem SketchUp Scan Essentials Plug-in können Sie Ihre Punktwolke direkt in SketchUp Pro einlesen und daraus Ihr 3D-Modell erstellen. Mit dem neuen Plug-in ist dieser Prozess einfacher und für alle in wenigen Schritten bedienbar. Wir zeigen Ihnen wie es geht!

## **3D-Schal- und Bewehrungs-**

Logistik und Herstellung von Bewehrung und Betonbauteilen ist ein wichtiger Bestandteil im Bauablauf. Mit Tekla Structures werden sämtliche BIM-Prozesse bedient und optimiert. Sparen Sie Zeit und Geld mit optimierten Abläufen mithilfe der 3D-Bewehrungsplanung.

Mit der Trimble Nova erhalten Sie ein auf Sie zugeschnittenes CAD-Programm, perfekt für die 3D Bearbeitung in der TGA. Erhalten Sie einen ersten Einblick in die 3D Bearbeitung und unsere neue Version, Nova 16.2.

# **planung mit Tekla Structures 3D Bearbeitung mit der Trimble Nova Robotic Totalstationen und Trimble Fieldlink für modell- basierte Absteckarbeiten**

Erfahren Sie wie die Trimble Robotic Totalstationen, Ihnen ein schnelles und einfaches modellbasiertes Arbeiten ermöglichen.

# **Robotic Totalstationen und Baulogistikplanung in der<br>Trimble Fieldlink für modell- Planung und Ausführung mit<br>basierte Absteckarbeiten Trimble TILOS**

In dieser Präsentation zeigen wir auf, wie Planungsphasen mit den dazugehörigen Bauablaufplanungen und Baulogistikplanung von der Entwurfsplanung bis zur Ausführung erarbeitet und für den Eigner, Planer und Ausführenden genutzt werden können. Von der einfachen Bauablaufplanung bis zur 3D-Modell Integration.

### **SESSION 3 11:30-12:15 Uhr**

### **Professionell mit SketchUp arbeiten: BIM- und IFC-Workflows**

SketchUp Pro ist nicht nur das bekannte 3D-Modellierungs-Programm, sondern auch ein professionelles Werkzeug für viele Branchen. Eine der häufigsten Fragen ist, wie man mit SketchUp Pro professionelle Workflows erarbeiten kann. Wir zeigen Ihnen, wie Sie in SketchUp Pro mit IFC- und DWG-Dateien arbeiten können. Was genau BIM für SketchUp Pro bedeutet, erklären wir Ihnen ausführlich und auch die Möglichkeiten, die Ihnen heute schon zur Verfügung stehen.

#### **Cloud-basiertes Arbeiten mit Tekla Model Sharing und Trimble Connect**

Lernen Sie mehr über unsere Cloud-Lösungen: Mit Tekla Model Sharing arbeiten Teams zeitgleich und von überall an ein und demselben Tekla Structures-Modell. Trimble Connect ist eine cloudbasierte CDE-Plattform (Common Data Environment) für die Zusammenarbeit bei Bauprojekten und erfolgreiches Building Information Modeling.

### **Workflow mit Trimble Connect in der TGA**

Unsere cloud-basierte Kollaborationsplattform Trimble Connect ermöglicht TGA-Planern und Ingenieuren eine direkte Koordination, Kommunikation und Zusammenarbeit. Erfahren Sie mehr darüber in unserem Webinar zum Workflow mit der Trimble Nova.

## **XR10 und Hololens 2, Mixed Vernetztes Bauen - Von der Anwendung Planung in die Ausführung Vernetzus Bauen Einze**

Einführung in die Mixed Reality Welt von Trimble. Anwendungsbeispiele Trimble XR10 und Trimble Connect für Mixed Reality.

Wie kommen meine Geländemodelle von der Planung auf die 3D-Baumaschinensteuerung? Wie kann ich den aktuellen Fortschritt auf der Baustelle einschätzen? Wie visualisiere ich mein BIM-Modell auf der Baustelle? Auf diese und andere Fragen mit Fokus auf die Ausführung im Tiefbau werden wir in dieser Präsentation eingehen.